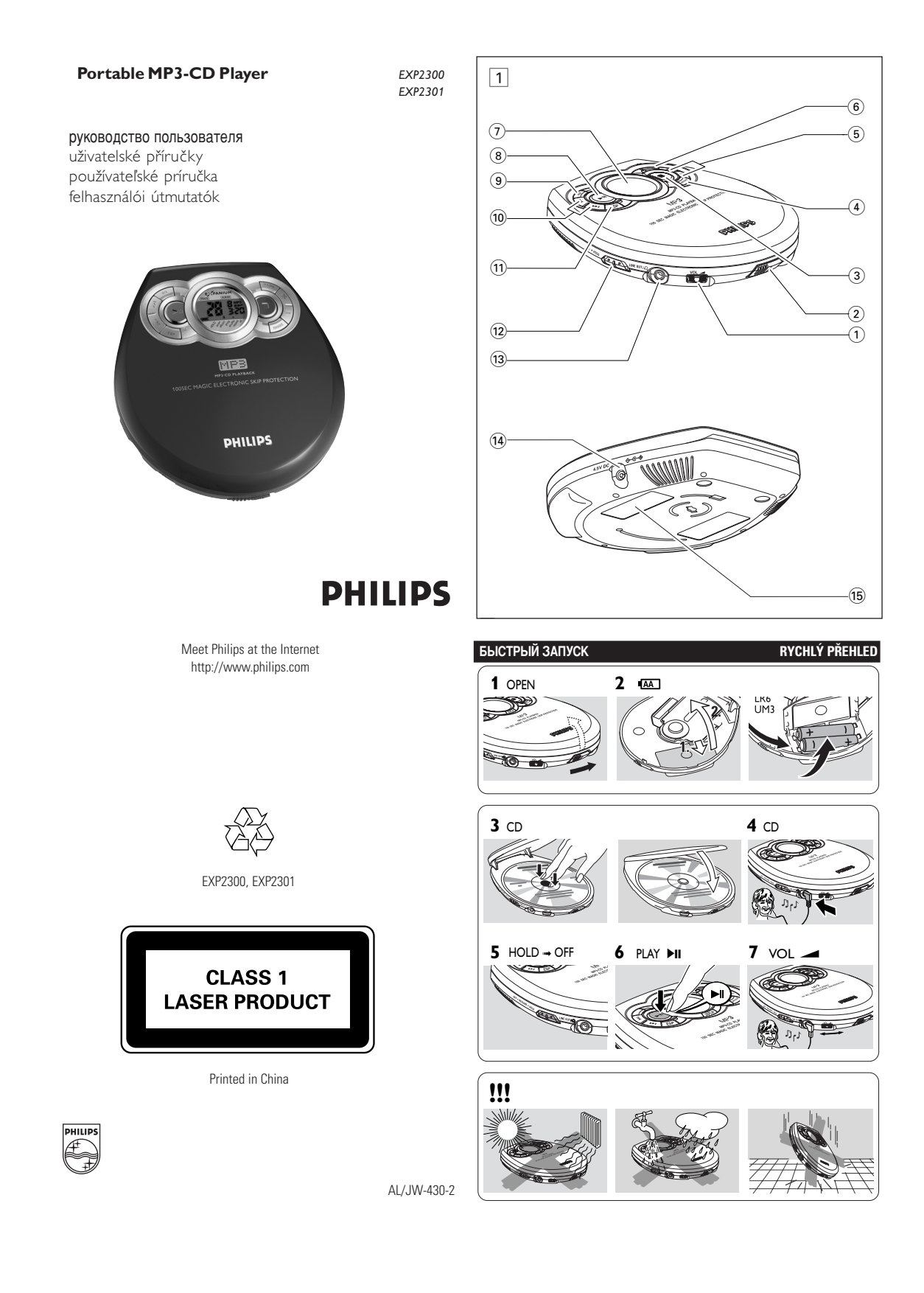

#### **Русский КНОПКИ УПРАВЛЕНИЯ**

#### Поставляемые в комплекте принадлежности:

1 х наушники типа НЕ035

1 х адаптер питания АС типа АҮ3162 (не на всех версиях)

# **КНОПКИ УПРАВЛЕНИЯ (СМ. DИСУНОК 1)**

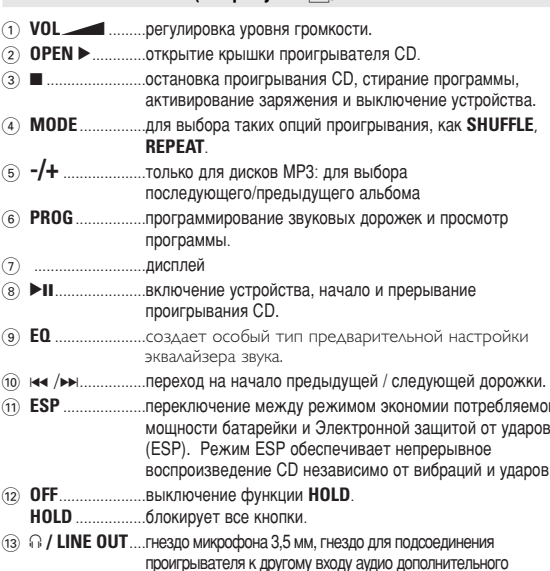

устройства.

# **ПИТАНИЕ**

#### Сетевой адаптер (поставляется в комплекте или по опции)

Пользуйтесь только сетевым адаптером АҮ3162 (постоянный ток 4,5 В/450<br>мА, с положительным полюсом в центральном штыре). Другое приспособление может повредить устройство.

- 1 Убедитесь в том, что напряжение местной сети
- соответствует напряжению адаптера. 2 Соедините сетевой адаптер к гнезду 4.5V DC
- проигрывателя и к настенной розетке.

# ■ Полезные рекомендации:

Всегда отключайте адаптер, если вы им не пользуетесь.

# **ОБЩАЯ ИНФОРМАЦИЯ**

# Обращение с проигрывателем CD и CD

- 
- Не прикасайтесь к линзам @ проигрывателя CD.<br>Предохраняйте устройство, батареи или CD от попадания влаги, дождя, песка или чрезмерно высокой температуры (вызванной отопительным
- Проитрыватель CD вы можете чистить с помощью мягкой, слегка<br>увлажненной неворсистой тряпки. Не пользуйтесь никакими средствами для чистки, т.к. они могут иметь корродирующий эффект.<br>для чистки, т.к. они могут иметь корродирующий эффект.
- краям, с помощью мягкой, неворсистой тряпки.<br>Средство для чистки может повредить диск! Никогда не пишите на диске CD и не<br>приклеивайте на него этикетку.

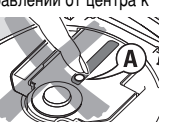

- Если устройство внезапно перенесено из холодного окружения в теплое, то линзы могут запотеть. В этом случае проигрывание CD<br>невозможно. Оставьте проигрывание CD<br>невозможно. Оставьте проигрыватель CD в теплом окружении до тех
- пор, пока влага не испарится.<br>Включенные мобильные телефоны поблизости проигрывателя СD могут привести к неисправной работе устройства.<br>• Не роняйте устройство, т.к. это может привести к его повреждению.
- 

### КНОПКИ УПРАВЛЕНИЯ

- $\widehat{a}$  45V DC .. гнездо для внешнего источника питания .... типовая пластинка.  $(B)$
- 

# **ПИТАНИЕ**

# Батареи (не включены в поставку)

# Вставление батаре

Откройте отделение для батарей и вставьте 2<br>шелочные батареи типа АА (LR6, UM3).

# ■ Полезные рекомендации:

- Не пользуйтесь одновременно старыми и новыми батареями, а также батареями<br>различного типа.
- 
- рами постолить.<br>Удалите батарей в том случае, если они<br>разрядились или если вы не будете пользоваться устройством на протяжении длительного времени

### Индикация заряжения батарей

- На дисплее показывается приблизительный уровень зарядки ваших батарей. **В** Пригодная к использованию батарея
- > > Батареи вышли из строя или полностью разрядились.

Среднее время проигрывания с батарей при нормальных условиях

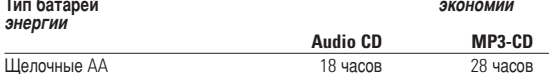

Батареи содержат химические вещества, следовательно их

# **ОБЩАЯ ИНФОРМАЦИЯ**

Информация по охране окружающей среды

- Упаковка устройства не содержит излишних упаковочных материалов. Мы сделали все возможное для того, чтобы упаковка могла быть легко разделена на три группы однородных материалов: картон (коробка),
- полистирол (буфер) и полиэтилен (мешки, защитные пенистые прокладки).<br>Ваше устройство изготовлено из материалов, которые могут быть вторично использованы при условии, что разборка выполняется<br>специализированы при условии, что разборка выполняется<br>специализированным предприятием. Просим вас соблюдать постановления
- иметных властей относительно выброса упаковочных материалов,<br>разрядившихся батарей ц вышедшего из употребления оборудования.

# **ВНИМАНИЕ**

Использование кнопок или выполнение регулировок и операций, не описанных в данном руководстве, может привести к освобождению опасной радиации или другим опасностям.

Данное устройство соответствует требованиям по интерференции, действительным в Европейском Сообществе.

- Не подвергайте устройство воздействию воды.
- Не ставьте на устройство предметы, представляющие опасность (например, предметы, заполненные водой, зажженные свечи)

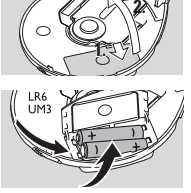

### Наушники

#### **ç‡Û¯ÌËÍË HE035**

• Подсоедините поставляемые в комплекте **НАУШНИКИ С / LINE OUT.** 

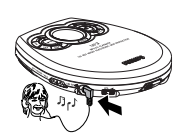

# $\mathcal{\mathcal{F}}$  Полезные рекомендации:

 $\sqrt{F}$ нездо ∩ / LINE OUT может быть также использовано для подсоединения <sup>#</sup> вашего устройства к вашей системе hifi отрегулируйте уровень громкости на проигрывателя CD и вашей системы hifi.

#### **BAWHO!**

*Безопасность слуха :*<br>Не слушайте устройство на большой громкости. Эксперты по слуху считают, что<br>продолжительное прослушивание при большой громкости может нанести неисправимый вред вашему слуху.

### $E$ езопасность движения

Не пользуйтесь наушниками при вождении автомобиля. Это может привести к<br>опасной ситуации и во многих странах запрещается законом.

#### **Ó MP3**

Технологии компрессии музыки MP3 (MPEG Audio Layer 3) в значительной степени ОСЛОВНО ПОЛЬСКО ПОЛЬСКО СО СОБОЛЬСКО СОБОЛЬСКО СОБОЛЬСКО СОБОЛЬСКО ГОГОЛЬСКО СОБОЛЬСКО ГОГОЛЬСКО ГОГОЛЬСКО ГОГО ,<br>аналогичное CD

- Как составить музыкальные файлы: Можно либо снять официально доступную<br>иузыку с интернета и записать ее на твердый диск вашего компьютера, или же составить их с ваших собственных дисков CD. Для этого вставьте CD в драйв CD-<br>ROM вашего компьютера и преобразуйте музыку с помощью соответствующего кодирующего софтвера. С целью обеспечения хорошего качества музыки для музыкальных файлов рекомендуется скорость бит 128 kbps или более.
- Как составить CD-ROM с файлами MP3: С помощью устройства для записи<br>«бернера») CD вашего компьютера запишите музыкальные файлы с твердого диска **на CD-ROM**

# **Ø** Полезные рекомендации:

- *ëΉËÚ Á‡ ÚÂÏ, ˜ÚÓ·˚ ̇Á'‡ÌËfl Ù‡ÈÎÓ' åê3 Á‡Í‡Ì˜Ë'‡ÎËÒ¸ .mp3*
- Общее количество музыкальных файлов и альбомов: около 350 (характерная длина названия файлов состоит из 20 характеров)
- Количество музыкальных файлов, которые могут быть проиграны, зависит от длины названий этих файлов. Если названия файлов короткие, то может быть давите в обольше файлов.<br>Поддержано больше файлов.

# **CONCRET ED**

На данном проигрывателе CD могут проигрываться все виды Аудио Дисков, как например, СD Записываемые или СD Переписываемые и **MP3CDs**. Не пытайтесь проигрывать диски CD ROM, CDi, CDV или компьютерные CD.

- 
- 
- **1** Нажмите переключатель **ОРЕN** ► для того,<br>чтобы открыть проигрыватель.<br>2 Вставьте аудио СD печатной стороной вверх,<br>нажав на СD таким образом, чтобы он<br>вставился в углубление.
- **3** Закройте проигрыватель, нажав крышку вниз.<br>4 Нажмите ►Ⅱ пля того чтобы включить
- **4** Нажмите ► II для того, чтобы включить<br>проигрыватель и начать проигрывание.<br>← Когда проигрыватель СD сканирует<br>содержание CD, на дисплее<br>показывается надпись Га
	-
	- → Для аубио СD-биска, hа дисплее<br>показывается общее количество звуковых<br>дорожек и общее время проигрывания СD. ́Для MP3 CD-бúска, выводятся текущий номер<br>альбома/дорожки и истекшее время
	- ' воспроизведения.<br>→ то воспроизведение начинается<br>автоматически.<br>Для аубио CD-биска: На дисплее

О́ГОКАЗЫвается номер данной звуковой<br>дорожки, прошедшее с начала<br>Дря МР3 СD-биска: прокручивается имя файла, выводятся текущий<br>Номер альбома/дорожки и истекшее время

воспроизведения. На дисплее выдаётся **MP3**<br>**и ESP**.

# для того чтобы прервать проигрывание<br>• Нажмите **>II**.

- Нажмите ▶II.<br>→ мигает время, прошедшее с начала<br>проигрывания.
- Для того, чтобы продолжить проигрывание, нажмите >II еще раз.

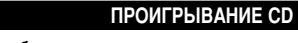

# для того, чтобы закончить проигрывание

- $\bullet$  Нажмите
	- → Для аубио CD-биска, hа дисплее показывается общее количество ...<br>звуковых дорожек и общее время проигрывания СD. Для MP3 CD-биска, выводятся соответственно общее количество дорожек и альбомов.
- Нажмите кнопку еще раз для того, чтобы ВЫКЛЮЧИТЬ УСТРОЙСТВО.
- Лля того, чтобы лостать CD, возьмите его за для тете, товы дветать ев, ввестить его ва **ВТУЛКУ.**

# $\Phi$  Полезные рекомендации:

 $-$  По истечении 30 секунд после нажатия ■ устройство автоматически  $OTKJHOYAETC9.$ 

# Громкость и звук

# Регулировка громкости

• Отрегулируйте громкость с помощью VOL

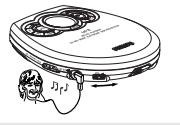

**OFF •RESUME • HOLD**

# Регулировка звука

**EQ** создает особый тип предварительной настройки эквалайзера звука: **NOR (NORMAL), bAS (BASS), POP**  $\mu$  **JAZ (JAZZ).** 

- Нажмите **EQ** один или несколько раз для того
- → Дисплей показывает **оля , ъя<, РОР** или ДР

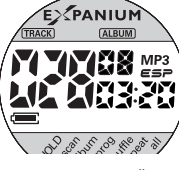

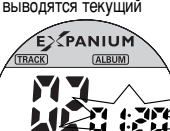

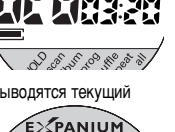

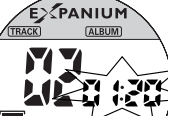

### **ФУНКЦИИ**

### Выбор и поиск на всех дисках

#### Выбор другой записи

начала проигрывания.

Кратковременно нажмите на или » один или несколько раз для того, чтобы перейти на начало данной, предыдущей или последующей звуковой дорожки.<br>В положении прерывания/стоп нажмите >II для

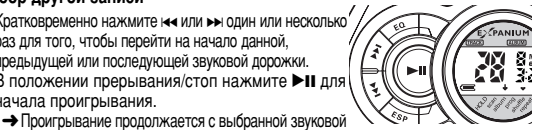

дорожки.

#### Поиск пассажа в ходе проигрывания

- 1 Нажмите на или в и держите ее в нажатом состоянии до тех пор, пока вы не найдете определенный пассаж в направлении назад или вперед.
	- + Начинается поиск и проигрывание пролоджается с низкой громкостью В случае звуковых дорожек CD по истечении 2 секунд скорость поиска увеличивается
- 2 Отпустите кнопку, если вы нашли нужный вам пассаж.
- → Продолжается нормальное проигрывание.

### Выбор на дисках МРЗ

Для того чтобы найти дорожку МРЗ, Вы можете сначала нажать -/+ для выбора нужного альбома.

#### Выбор альбома

- Удерживайте нажатой или нажмите несколько
- раз -/+, пока не найдете нужный номер альбома. • В положении прерывания/стоп нажмите >II для
- начала проигрывания.
	- Проигрывается первая звуковая дорожка выбранного альбома.

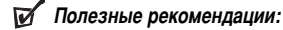

- При воспроизведении программы клавиши - или + не используются.

 $\frac{1}{2}$ 

# Программирование номеров звуковых дорожек

Вы можете занести в программу не более 64 звуковых дорожек. Одна звуковая дорожка может быть записана в программу несколько раз

# Для аубио CD-биска

- **PROG** для начала программирования.
- 
- → Дисплей: 00 Р- 01 появляется и мигает
- $+$   $\frac{1}{2}$  magnuch: 00.
- 
- 2 Выберите дорожку, нажав ка / >>
- 3 Нажмите кнопку PROG для того, чтобы занести<br>звуковую дорожку в память.
- $\rightarrow$  P-02 появляется и 00 мигает, сообщая о возможности программирования следующей **ЛОДОЖКИ**
- доролчит.<br>Таким же образом выберите и занесите в память<br>все нужные вам звуковые дорожки.  $\overline{\mathbf{4}}$
- 5 Нажмите кнопку >II для того, чтобы начать проигрывание выбранных вами звуковых доро • То воспроизведение начинается, и  $PROG.$

# Для MP3 CD-биска:

- и **ин э ов-оцела.**<br>В положении "стоп", нажмите клавишу **PROG**<br>для начала программирования.
- → Дисплей: 000 00 Р- 01 появляется и мигает
- 
- HALTIMORE OUT OF THE HISTORY HALTIMORE OF THE HISTORY PROG.
- 2 Для выбора нужного альбома нажимайте
- цифровые ка / ► 3 Нажмите PROG для запоминания
- 
- 
- 4 Выберите дорожку, нажав на / »
- Нажмите кнопку PROG для того, чтобы занести звуковую дорожку в 5
- память.<br>→ Дисплей: 000 00 P- 02 появляется и мигает надпись: 00.
- 6 Повторите шаги 2-5, чтобы запомнить другой альбом и дорожк у.

# Выбор различных режимов проигрывания - MODE

- 1 В ходе проигрывания нажмите кнопку МОDE столько раз. сколько это необходимо для того. чтобы включить один из следующих
	- «режимов». Включенный режим показь repeat: Данная звуковая дорожка проигрывается повторно.
	- repeat all: повторение всего
	- диска/программы
	- дискалирограммы<br> **repeat album** (только для дисков MP3 CD):<br>
	Все звуковые дорожки данного альбома проигрываются один раз в случайной последовательности.
	- scan: Каждая дорожка на лиске воспроизводится в течение 10 секунд scan album (только для дисков MP3 CD). Каждая дорожка на
	- текущем альбоме воспроизводится в течение 10 секунд. scan prog: Каждая дорожка на программе **TRACK [ALBUM]**
	- воспроизводится в течение 10 секунд. shuffle: Все звуковые дорожки диска
	- проигрываются один раз в случайной последовательности.
	- shuffle all: Все дорожки диска
	- проигрываются повторно в случайной последовательности.

**TITEREE** 

- выште авиного стально для дисков МРЗ СD): Все звуковые дорожки<br>данного альбома проигрываются один раз в случайной последовательности.
- $\rightarrow$  Проигрывание начинается в выбранном режиме по истечении текущем дорожку.
- 2 Для того, чтобы вернуться к нормальному режиму проигрывания,<br>нажмите кнопку МОDE до тех пор, пока с дисплея не исчезнет индикация.

# √ Полезные рекомендации:

- В режимах произвольного воспроизведения (shuffle)<br>нажатие ка возвращает в начало только текущей дорожки.

# Программирование номеров звуковых дорожек

# ■ Полезные рекомендации:

- Во время программирования, если никакое лействие не произволится в течение 10 секунд, происходит автоматический выход из режима программирования.
- При попытке сохранить более 64 дорожек, выбрать дорожку невозможно. На дисплее отобразятся: сохраненные дорожки

#### Стирание программы

- не приметретриминования или один раз в положении останова.

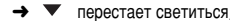

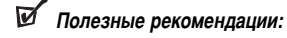

– Программа будет стерта также и в случае прекращения подачи энергии, в случае открытия крышки проигрывателя CD, а также в том случае. если устройство автоматически выключится.

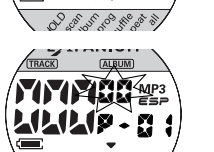

#### **HOLD**

#### **HOLD – Блокировка всех кнопок**

Вы можете заблокировать все кнопки устройства. В этом случае при нажатии кнопки не срабатывают. Если функция HOLD включена, вы можете избежать случайного включения других функций.Просто<br>установите соответствующий ползунок (ползунки) **HOLD** в нужное ПОЛОЖЕНИЕ НО**ГО** ВКЛ или Выкл. Например:

- 
- Установите переключатель в положение **OFF•HOLD** для того, чтобы включить функцию **HOLD**.
	- → появляется в ▼ **HOLD**. В этом случае при нажатии кнопки не срабатывают. то

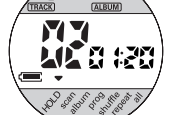

- будет выводиться только при нажатии •II.
- Для того, чтобы отключить функцию **HOLD**, установите переключатель в положение **OFF** 
	- **→** Все кнопки разблокированы.

# **УСТРАНЕНИЕ НЕИСПРАВНОСТЕЙ**

**ПРЕДУПРЕЖДЕНИЕ :** Ни в коем случае не пытайтесь отремонтировать устройство самостоятельно, т.к. это лишит вас гарантии. В случає иеисправности перед тем, как обратиться в ремонтную мастерскую, проверьте приведенные ниже советы. Если вам не удалось устранить неисправность, проконсультируйтесь с вашим дилером или ремонтной мастерской.

#### Нет питания на проигрывателе дисков или проигрывание не **HAUMHAPTCG**

- • соповерыте батареи, их правильную установку и чистоту.<br>• Проверыте надёжность соединения адаптера. Подключите надёжно.
- 

# **На дисплее выдаётся** <sup>рад</sup> 4<sup>152</sup>/Чтение компакт-диска невозможно.

- Проверьте чистоту диска и правильность его установки (биркой вверх).
- Если линзы запотели, обождите несколько минут для их очистки. Диск CD-RW (CD-R) был записан неверно. Используйте FINALIZE на
- Á‡ÔËÒ˚'‡˛˘ÂÏ ÛÒÚpÓÈÒÚ'Â.

#### Индикатор <sup>Ма</sub>: *«*Вкл и/или устройство не реагирует на органы</sup> **УПРАВЛЕНИЯ**

- Если включён HOLD, отключите его.
- Электростатический разряд. Выключите питание или удалите батареи елониростати под

#### **Music files do not play**

- Музыкальный файл не проигрывается
- Убедитесь в том, что название файлов MP3 заканчиваются на .mp3.

# **ESP, экономия энергии**

Обычные портативные проигрыватели CD в случае ударов или вибрации часто перепрыгивают через участки CD. Функция ELECTRONIC SKIP PROTECTION (ESP), которую может выполнить ваше устройство, обеспечивается

**НЕПРЕДЫВНОСТЬ ПРОИГОЫВАНИЯ В СЛУЧАЕ СЛАОСЙ ВИОЛАЦИИ. ОДНАКО ФУНКЦИЯ ESP** не способна предотвратить прерывание проигрывания в случае значительных<br>движений. **А также не способна предотвратить поломку устройства в том** случае, если вы его уроните!

Режим экономия энергии позволяет увеличить срок службы батарей для продолжительного проигрывания.

- Во время воспроизведения нажмите ESP один или несколько раз.
- $\rightarrow$  На дисплее показывается надпись ESP
- Для отключения защиты от ударов и перехода в режим экономии, hажмите ESP.
	- **→ ESP** перестает светиться.

# **100 SEC MAGIC ELECTRONIC SKIP PROTECTION !**

Среднее время воспроизведения, когда включена защита от пропусков ESP :

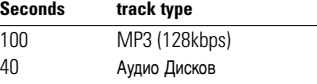

### *∂* Полезные рекомендации:

*– ÑÎfl MP3 CD-·uÒ͇: ESP 'Ò"‰‡ ‡ÍÚË'ËÓ'‡Ì‡ ÔÓ ÛÏÓΘ‡Ì˲*

# **УСТРАНЕНИЕ НЕИСПРАВНОСТЕЙ**

# Отсутствующие директори на диске MP3-CD

- Vбелитесь в том что общее количество файлов и альбомов на вашем SOCATICCS BITOM, 410 COLLECT NOTIFIED Показываются только альбомы с файлами МРЗ.
- 

#### Пропускаются записи на диске

- Диск повреждён или загрязнён. Замените или очистите диск.<br>• resume, shuffle или program включён. Отключите.
- 

При проигрывании файла MP3 музыка проигрывается с пропусками или со скачками

Проиграйте музыкальный файл на вашем компьютере. Если не удалось устранить проблему, закодируйте звуковую дорожку аудио снова и<br>составьте новый CD-ROM.

### Звук отсутствует или плохого качества.

- Режим паузы может быть включён (PAUSE). Нажмите >II.
- Плохие, неверные или загрязнённые соединения. Проверьте и очистите.
- Неверно отрегулирован уровень. Отрегулируйте уровень.
- Сильное магнитное поле. Проверьте положение и соединения проигрывателя.

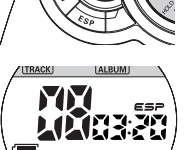

# $\frac{1}{2}$

Данные о произведенном ремонте:

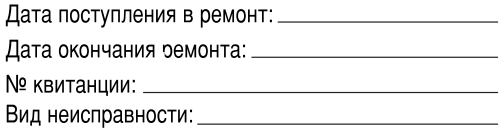

# Подпись

Штамп сервис-центра

Дата поступления в ремонт: Дата окончания ремонта: № квитанции: \_\_ Вид неисправности:

Настоящая гарантия предоставляется изготовителем в дополнение к правам потребителя, установленным действующим законодательством Российской Федерации, и ни в коей мере не ограничивает их. {PRIVATE} Настоящая гарантия действует в течение одного года с даты ОБОРОВНИЯ ИЗДЕЛИЯ ДЕЛОВНО ОБОРОВНИЯ И ПОДРАЗУМЕВАЕТ ГАРАНТИЙНОЕ ОбСЛУЖИВАНИЕ изделия в случае обнаружения дефектов, связанных с материалами и работой. В этом случае потребитель имеет право, среди прочего, на<br>бесплатный ремонт изделия. Настоящая гарантия действительна при

1. Изделие должно быть приобретено только на территории России. причем исключительно для личных бытовых нужд. Изделие должно использоваться в строгом соответствии с инструкцией по эксплуатации с

2. Обязанности изготовителя по настоящей гарантии исполняются на территории России продавцами и официальными обслуживающими

3. Настоящая гарантия не распространяется на дефекты изделия,

г) ремонта и/или наладки изделия, если они произведены любыми иными

д) адаптации и изменения с обычной сферы применения изделия,

а) химического, механического или иного воздействия, попавших - , о<br>Посторонних предметов, насекомых во внутрь изделия; б) неправильной эксплуатации, включая, но не ограничиваясь использованием изделия не по его прямому назначению и установку в эксплуатацию изделия в нарушение правил и требований безопасности; в) износа деталей отделки, ламп, батарей, зашитных экранов. накопителей мусора, ремней, щеток и иных деталей с ограниченным

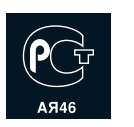

Подпись Штамп сервис-центра

соблюдении следующих условий:

(сервис) центрами.

возникшие в результате:

COOKOM ИСПОЛЬЗОВАНИЯ

лицами кроме обслуживающих центров:

УКАЗАННОЙ В ИНСТРУКЦИИ ПО ЭКСПЛУАТАЦИИ

соблюдением правил и требований безопасности.

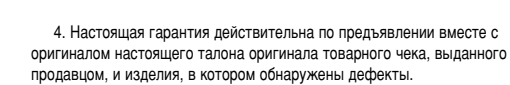

Настоящий талон действителен только при наличии печати и заполнения всех приведенных выше граф. (This card is only valid when all information is filled in and the stamp is present.)

**PHILIPS** 

ДАТА ПРОДАЖИ (date of purchase)

ПОДПИСЬ ПРОДАВЦА (seller's signature) .......

БЫТОВАЯ ЭЛЕКТРОНИКА ГАРАНТИЙНЫЙ ТАЛОН (warranty card)

№ талона (Card #)

ИЗДЕЛИЕ (item)

СЕРИЙНЫЙ № (serial #)

ФИРМА-ПРОДАВЕЦ (seller)

ПЕЧАТЬ ПРОДАВЦА (seller's stamp)

ПОКУПАТЕЛЬ (buyer)\_

ТЕЛЕФОН (telephone) \_

AДPEC (address)\_

Ą

 $\mathcal{L}_{\scriptscriptstyle{\mathsf{Q}}}$ 

РОССИЯ

<u>MOДЕЛЬ</u> (type/version)  $/$ 

5. Настоящая гарантия действительна только для изделий используемых для личных бытовых нужд, и не распространяется на изделия, которые используются для коммерческих, промышленных или профессиональных целей.

`<br>По всем вопросам гарантийного обслуживания изделий Филипс Обращайтесь к Вашему местному продавцу. Фирма Филипс устанавливает следующие сроки службы изделия:

Группа 1–5 лет Радио, радиобудильники, магнитолы, переносные магнитолы,

телефонные аппараты (проводные) и другая продукция, имеющая небольшую стоимость.

#### Группа 2–7 лет

Персональные компьютеры и переферийные устройства, цветные телевизоры (включая проекционные), видеомагнитофоны автомобильные магнитолы, Hi-Fi звуковоспроизводящая аппаратура (включая компоненты), видеокамеры п переносные видеоустройства, "<br>"Салиотелефоны (беспроволные), шифровые сотовые телефоны и аппаратура игрового назначения.

Фирма Филипс уделяет большое внимание качеству выпускаемой продукции. При использовании ее для личных (бытовых) нужд с<br>соблюдением правил эксплуатации срок их службы может значительно превысить официальный срок службы, установленный в соответствии с действующим законодательством о правах потребителей.

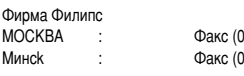

095) 937-93-12  $(17)$  220-07-73